波场币(TRX)是一种加密货币,它是波场区块链网络的原生代币。以下是一些 关于波场币的相关信息:

创始人:波场币是由中国企业家孙宇晨在2017年创建的。

 目标:波场币的目标是通过去中心化的区块链技术实现更加开放和透明的互联网 ,并提供高效、低成本的去中心化应用程序(DApps)开发平台。

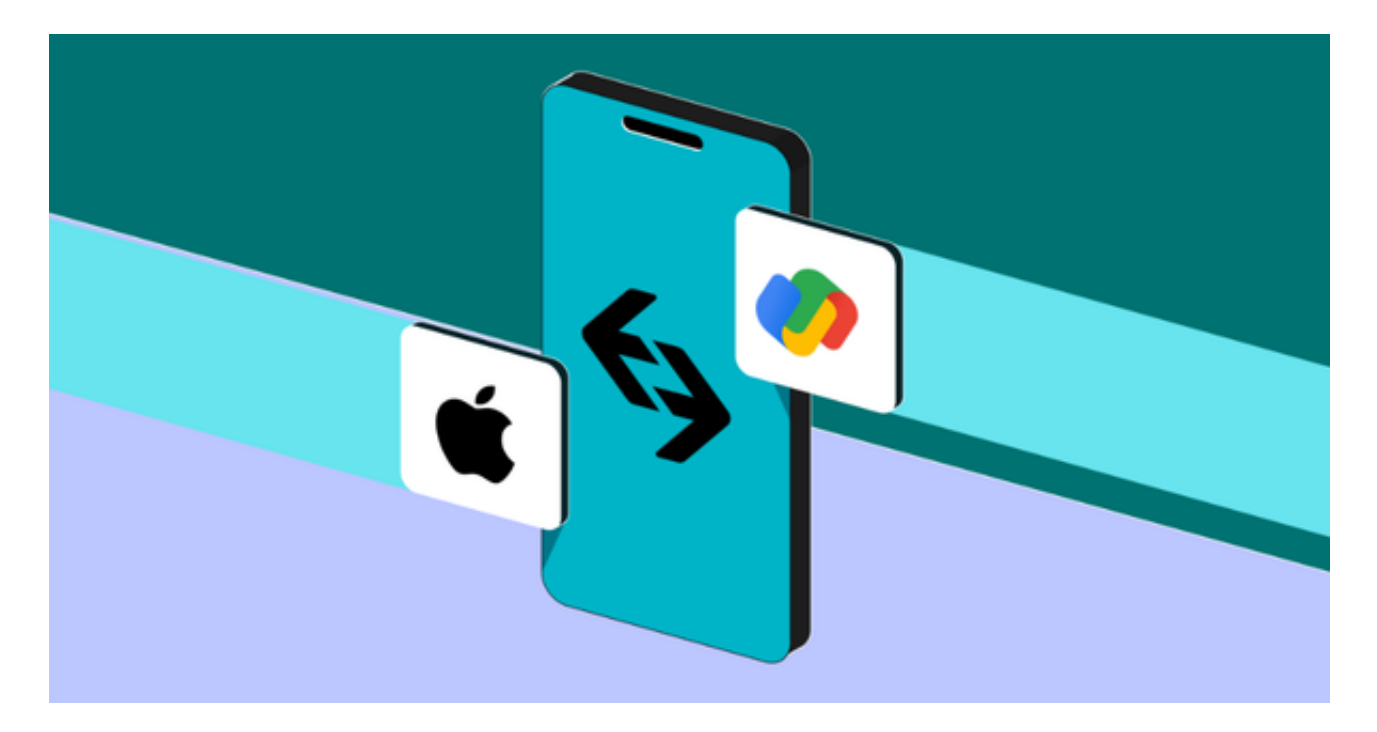

技术: 波场币使用了去中心化的区块链技术, 与以太坊类似, 它支持智能合约和D Apps的开发。

 使用场景:波场币可以在波场的生态系统中用于交换价值、支付交易费用和参与 去中心化应用程序。

 支持:波场币得到了一些知名的机构和投资者的支持,例如红杉资本和泰达币基 金。

共识机制: 波场币使用了一种称为"代币权益证明" (Delegated Proof of Stak e,简称DPoS)的共识机制,其中持币者可以通过冻结波场币来参与网络的确认及 治理。

 合作伙伴:波场币已经与一些企业和项目建立合作伙伴关系,例如中兴通讯和成 为波场协议的公链。

 需要注意的是,以上信息仅供参考,加密货币市场很容易受到市场波动和其他因 素的影响,投资者应该进行详尽的研究和评估风险。

 对于投资者来说,现在想要参与波场币的投资交易,选择合适的交易所即可。Bit get平台提供了多种数字货币交易服务,包括现货交易、杠杆交易、合约交易等。 用户可以根据自己的需求选择合适的交易方式,并按照平台要求进行交易。此外, 平台还提供多种数字货币交易对,如BTC/USDT、ETH/USDT等,让用户有更多的 选择。因此, 对于数字货币交易者来说, Bitget是一个多元化之选。

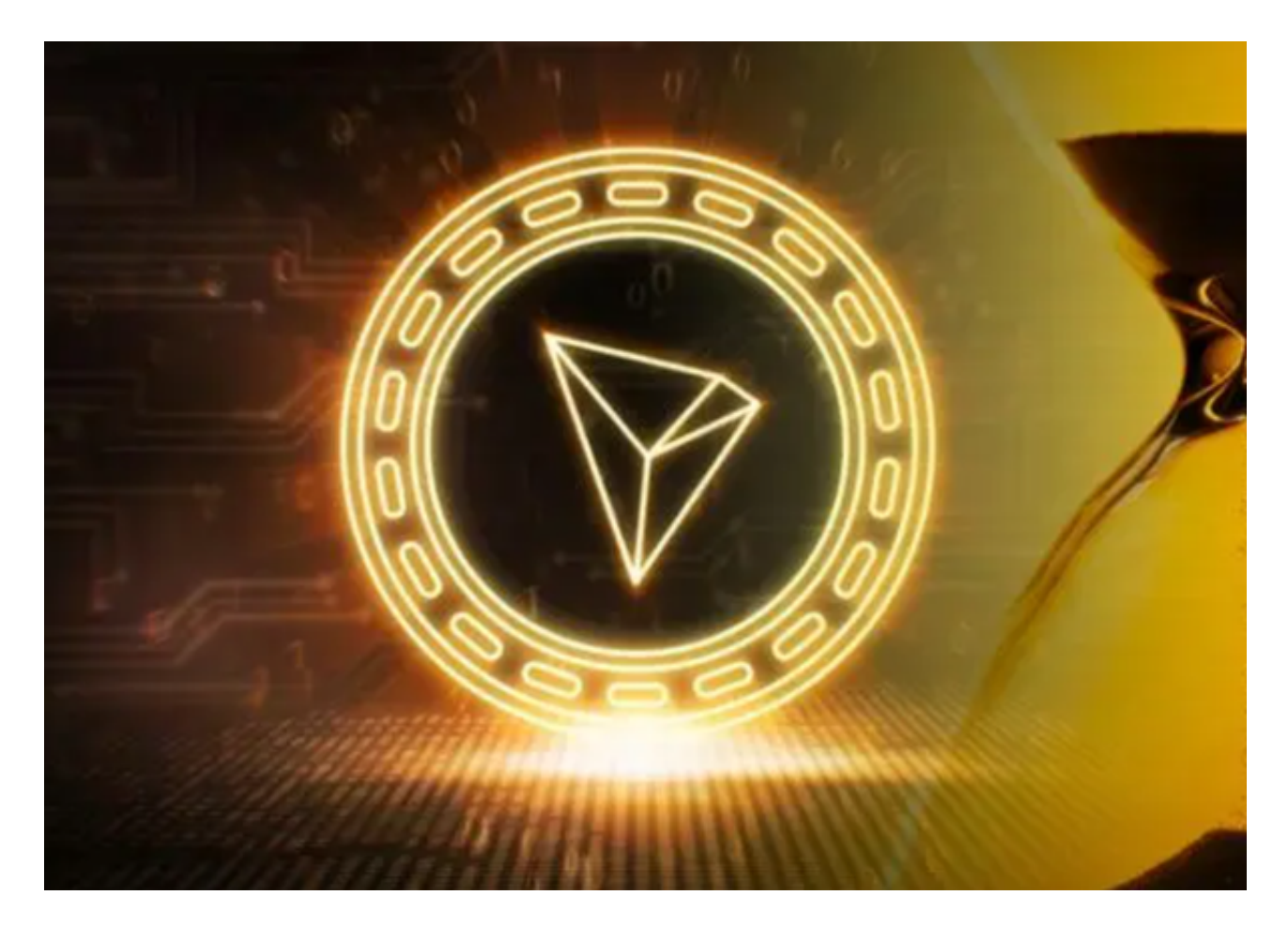

 Bitget交易所平台先后重磅增设可闪电开仓、止盈止损等功能,为使用者提供良好 的交易体验环境,获得广大使用者的好评。 投资者可以选择在手机上Bitget手机ap p,使用您的手机浏览器打开Bitget官方网站,在页面底部可以找到APP下载区域, 或者直接在搜索引擎中搜索 "bitget app下载" 也能找到下载链接。点击"APP 下载"按钮,即可跳转到Bitget手机App下载页面。在下载页面上您可以选择下载I OS或者Android版本,下载完成之后,您可以点击"打开"并按照提示进行安装, 打开应用程序,按照指示进行注册或登录,此时,您就可以开始在Bitget的手机Ap p上交易加密货币。